МИНИСТЕРСТВО НАУКИ И ВЫСШЕГО ОБРАЗОВАНИЯ РОССИЙСКОЙ ФЕДЕРАЦИИ федеральное государственное бюджетное образовательное учреждение высшего образования «КРАСНОЯРСКИЙ ГОСУДАРСТВЕННЫЙ ПЕДАГОГИЧЕСКИЙ УНИВЕРСИТЕТ им. В.П. АСТАФЬЕВА» (КГПУ им. В.П. Астафьева) Факультет биологии, географии и химии

Выпускающая кафедра географии и методики обучения географии

Потылицин Никита Алексеевич

# ВЫПУСКНАЯ КВАЛИФИКАЦИОННАЯ РАБОТА

# ПРИМЕНЕНИЕ ИНФОГРАФИКИ НА УРОКАХ ГЕОГРАФИИ В ШКОЛЕ

Направление подготовки 44.03.05 Педагогическое образование (с двумя профилями подготовки) Направленность (профиль) образовательной программы География и биология

ДОПУСКАЮ К ЗАЩИТЕ

И.о. зав. кафедрой, к.г.н., доцент Прохорчук М.В. 20.05.2019

(дата, подпись) Руководитель: Ст. преподаватель Муравьев А.Н.  $20.05.20192$ (дата, подпись)

Дата защиты

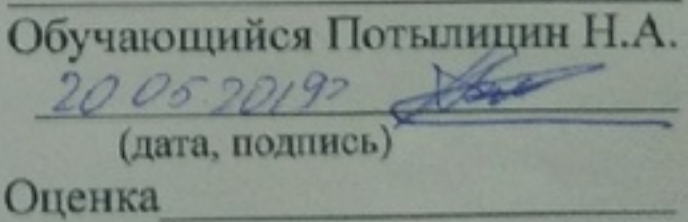

(прописыо)

Красноярск 2019

## ОГЛАВЛЕНИЕ

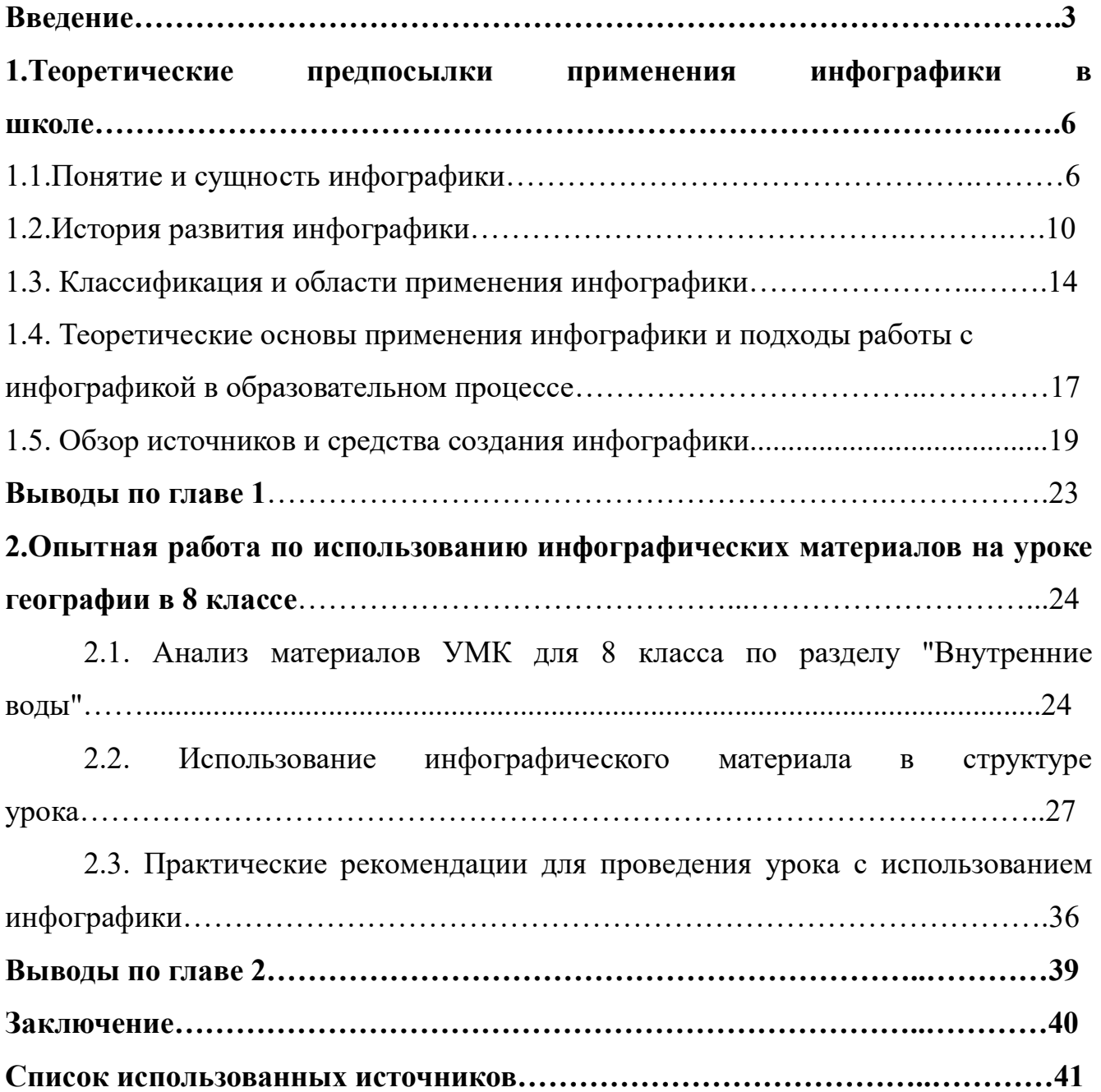

ВВЕДЕНИЕ

В настоящее время наглядное представление данных посредством иллюстраций и графики в целом считается актуальным, эффективным и выразительным для большинства источников информации. Это связывают с тем, что все больше людей ориентированы и легче воспринимают зрительные образы: изображения, схемы, коллажи, клипы, и в меньшей степени — текст. Стоит отметить, что в настоящее время информационные технологии начинают широко распространяться в образовательной среде, что придает актуальности вариативному использованию различных информационных средств наглядности и применению ИКТ на уроках.

 Уже давно существует потребность в новых эффективных средствах обучения, которые бы оптимизировали процесс обучения в условиях избытка информации и недостатка времени на её анализ и усвоение. Одним из наиболее удобных инструментов для усвоения информации кроме учебника, а также для развития учебно-информационных умений является инфографика.

 Цель нашего исследования – определить области использования инфографики и разработать методику применения инфографики на уроках географии в школе на примере 8 класса.

 Объект исследования - виды инфографики, применимые в сфере образования.

 Предмет исследования - технология применения инфографики на уроках географии в 8 классе

 В своем исследовании мы исходим из гипотезы о том, что включение инфографики в образовательный процесс ведет к совершенствованию метапредметных и предметных результатов освоения основной образовательной программы основного общего образования с учетом общих требований Стандарта, развитию ассоциативного мышления и визуализации школьника, а так же интенсифицирует образовательный процесс в целом.

 Чтобы доказать гипотезу, и в соответствии с объектом, предметом и целью исследования были поставлены следующие задачи:

1) рассмотреть историю развития и области применения современных видов инфографики;

2) проанализировать опыт применения инфографики в средней школе;

3) описать методические приемы применения инфографики на разных этапах урока различного типа по разделу «Внутренние воды России».

 В соответствии с поставленной целью и задачами исследования были избраны следующие методы научного исследования:

1. Теоретические методы – изучение литературы по теме исследования и ее теоретический анализ, изучение и анализ программных и справочных материалов, метод сравнения, метод обобщения и систематизации полученных знаний.

2. Эмпирические методы – обобщение и анализ методического опыта учителей географии.

Апробация работы осуществлялась в ходе обсуждения результатов исследования на научно-практической конференции факультета "География и геоэкология на службе науки и инновационного образования", в рамках XХ Международного форума «Молодежь и наука» 26 апреля 2019 года, а также в статье "Использование инфографики на уроках географии", сданной в печать в сборник материалов конференции.

 Практическая значимость исследования заключается в возможности использования его результатов в образовательном процессе в основной школе и в вузовских курсах методики преподавания географии.

Структура работы. Выпускная квалификационная работа состоит из введения, двух глав, заключения, библиографического списка и приложения.

 Во введении ставятся цели и задачи, а также объект и предмет исследования, описываются методы исследования, а также говорится об апробации работы на конференции и практической значимости работы.

В первой главе говорится о теоретических предпосылках применения инфографики в школе, раскрывается понятие инфографики и его сущность, рассматривается история развития инфографики, дается классификация, а также проводится обзор источников и средств создания инфографики.

 $\Delta$ 

 Во второй главе проводится анализ материалов УМК для 8 класса по разделу «Внутренние воды», говорится о внедрении инфографики в образовательный процесс и анализ урока с использованием инфографики, формы работы с ней, различные упражнения, а также даются практические рекомендации по применению инфографических материалов.

В заключении подводится итог выпускной квалификационной работы по задачам, которые ставились в начале работы. Кратко описываются выводы по обоим главам и раскрывается подтвердилась ли гипотеза.

#### 1. Теоретические предпосылки применения инфографики в школе

#### 1.1.Понятие и сущность инфографики.

 Одна из главных проблем, с которой сталкивается современный ученик, является перегруженность информацией. Ученик находится в бесконечном потоке различной информации, ему необходима четкая ориентация в ее правильном выборе.

Инфографика является медийной технологией, что делает ее доступной для многих сфер человеческой жизни. Основным психологическим процессом, на которое направлена инфографика, является восприятие. Если обратиться к научной составляющей вопроса, восприятие, согласно психологическому словарю - это целостное отражение предметов, ситуаций и событий, возникающее при непосредственном воздействии физических раздражителей на рецепторные поверхности органов чувств. Будучи необходимым этапом познания, оно всегда в большей или меньшей степени связано с мышлением, памятью или вниманием, направляется мотивацией и имеет определенную аффективно-эмоциональную окраску [Краткий психологический словарь].

 В большинстве случаев, процесс познания описывается законом перцепции (закон Ланге): первоначально выделяется лишь общее и диффузное представление о предмете, которое затем сменяется более определенным и детальным восприятием [Энциклопедический словарь по психологии и педагогике]. С процессами мышления восприятие сближает также возможность преобразования образа с целью приведения его к виду, пригодному для принятия решения. Таким образом, согласно психологическим словарям, восприятие не пассивное копирование мгновенного действия, а живой творческий процесс познания.

 Перейдем к сути понятия инфографика. Согласно Золотухину С.А., инфографика — это изображение, передающее смысл, данные, информацию с помощью графики, без использования текста [Золотухин]. В данном определении инфографика рассматривается как метод визуализации учебной информации.

Также, согласно Золотухину, инфографика используется для достижения определенных результатов:

- 1. тренировки навыков цифровой коммуникации;
- 2. критического анализа содержания информации;
- 3. визуализации данных;
- 4. развития визуального мышления.

Инфографика позволяет усвоить основную идею, которая заложена в тексте. Самый высокий уровень понимания достигается при комбинации текстового и графического материала. Так у учеников вырабатывается «визуальное мышление». В диссертационном исследовании Молодцовой Н.Г. визуальное мышление выступает «стимулятором развития и интеллекта, и личности в целом» [Молодцова,2001].

Раскрывая это понятие, автор представляет визуальное мышление как «особую форму деятельности человека, содержанием которой является оперирование и манипулирование наглядными образами, а результатом – порождение новых, часто абстрактных образов, несущих смысловую нагрузку и делающих значение видимым» [Там же].

Согласно работе Поповой Т.М. и Поддубных Е.Н. Инновационные техники визуализации средствами информационно-коммуникативных технологий, визуализация в процессе обучения помогает учащимся правильно организовывать и анализировать информацию. Простые диаграммы, схемы или рисунки помогают быстро усваивать большие объемы информации, легко их запоминать, а также прослеживать взаимосвязи между блоками информации. Визуализация помогает учащимся интегрировать новые знания. По данным многочисленных исследований, учащиеся лучше запоминают информацию, которая презентуется и визуально, и вербально. Кроме того, визуализация позволяет связывать полученную информацию в целостную картину о том или ином явлении или объекте и развивает критическое мышление [Попова, 2014, 58].

 Согласно Ахатовой С.Ю., под понятием инфографика подразумевается графический способ подачи информации, данных и знаний. Это визуальное отображение данных, содержащее небольшую по объему, но значимую и правильно оформленную информацию [Ахатова, 2016: 133]. Автор констатирует, что в студенческой среде существует тенденция формирования «клипового мышления», для которого характерна упрощенная обработка визуальной информации, предпочтение изображений или мультимедиаобъектов тексту.

 Можем выделить также, что информационная графика повышает наглядность учебных материалов и обращается к уже имеющимся знаниям и опыту пользователя, служит путеводителем выбора траектории восприятия информации.

 С точки зрения авторов Иванова Д.А., Митрофанова К.Г., инфографические объекты, включенные в учебно-методический комплекс, стимулируют одновременную работу левого и правого полушарий, дополняя образные впечатления логикой и абстрактной моделью объекта, процесса, явления, то есть, делая восприятие более «объемным» и всесторонним, мышление — глубоким и развитым, а обучение — увлекательным и результативным[Иванов, 2003].

 Согласно порталу Инфографика.ру, инфографика – это прогрессивный способ представления технически сложной информации, а также данных, знаний и статистических расчетов в наглядном формате – с помощью распространенных инструментов визуализации: графиков, таблиц, диаграмм и инструкций. И все же называть инфографикой каждую таблицу и схему нельзя, здесь существует тонкая грань[Инфографика.ру].

В современном представлении, инфографика – нестандартная форма графического и коммуникационного дизайна, которая способна предоставить обширный сегмент информации в наглядном виде и выявить тенденцию изменения статистических показателей или фактов в пространстве и времени.

Также опираясь на данные портала Инфографика.ру, стоит воспринимать инфографику как изображение, передающее важный смысл исключительно с

8

помощью графики и визуальных приемов, без использования текстовых фактов, которые сложно сразу же запомнить или оценить [Инфографика.ру].

Исходя из вышеизложенных определений, мы можем сказать, что инфографика не предполагает типичное сопровождение текста иллюстрациями, она сама содержит в себе специальным образом организованный массив информации.

Отсюда и вывод – если получается разобраться, какую тему поднимают авторы, вглядываясь в изображение, следовательно, инфографика справляется со своими обязанностями. Если же без подводящего текста и дополнительных подсказок сложно разобраться в происходящем, то выбранные дизайнерами приемы не работают в конкретной ситуации и данную схему или графический рисунок нельзя назвать инфографикой.

Использование образовательной инфографики предполагает опору на основные принципы, совокупность которых помогает эффективно организовать деятельность учащихся. Педагогические принципы представляют собой основные базовые положения теорий, учений, мировоззрений, науки, внутреннее человеческое убеждение, которое определяет его отношение к реальности, поведенческие нормы и нормы деятельности [Заславская, 2015].

Педагогические принципы — это базовые идеи, следование которым позволяет наиболее эффективно достигать целей и решать поставленные задачи [Справочник 24]. При работе с инфографикой, мы опираемся на принципы научности, наглядности, принцип эстетического воспитания, принцип доступности.

Опираясь на принцип научности, мы основываемся на том, что содержание обучения знакомит обучающихся с объективными научными данными, понятиями учебной дисциплины географии. Мысль учащихся надо вести от явления к сущности, от сущности менее глубокой к более глубокой, раскрывая внутренние связи между явлениями, рассматривая предметы в их возникновении, изменении и развитии. Опираясь на принцип научности при работе с инфографикой, учитель постепенно вовлекает учащихся в поисковую, познавательную деятельность, у

учеников вырабатывается умение наблюдать, сравнивать, классифицировать, обобщать, строить гипотезы.

Принцип наглядности во время работы с инфографикой - один из ключевых, так как одной из задач инфографики служит наглядно показать различные явления, тренды и факты. Наглядность способствует развитию визуального мышления, в основе которого лежит оперирование структурными схемами и наглядными изображениями.

В основе принципа эстетического воспитания лежит развитие личности учащихся. Качественно оформленная, грамотная, стильная и красивая презентация оказывает влияние на формирование эстетических взглядов учащихся и учит аккуратности.

Опираясь на принцип доступности при работе с инфографикой, содержание, методы и формы проведения урока должны соответствовать возрастным особенностям учащихся, уровню их развития.

Подводя итог под определением, отметим также, что основное отличие инфографики от других видов визуализации информации – её метафоричность, то есть это не просто график, диаграмма, построенные на основе большого количества данных, это график, в который вставлена визуальная информация, аналогии из жизни, предметы обсуждения [Ермолаева, 2014].

#### 1.2. История развития инфографики.

 Чтобы перейти к истории инфографики, выделим два диаметрально противоположных подхода к инфографике. Согласно порталу Спарк.ру., первый подход предложил статистик Эдвард Тафти, второй — дизайнер Найгел Холмс. Тафти назвал свою инфографику «исследовательской» (explorative). Холмс окрестил свою «повествовательной» (narrative). В первом ставка делается на минимализм, когда все лишнее, не имеющее ценности для передачи информации, отсеивается для точности данных. [Спарк.ру].

 Найгел Холмс, известный своими редакционными колонками в «Time» в 78- 94 годах, дал подходу другое название – «поясняющие иллюстрации», сделав акцент на реализацию выразительного качественного дизайна, на создание

10

привлекательных для аудитории образов, где в центре не только информация, но

и развлекательная составляющая [PllSll].

 Хотя термин «инфографика» является сравнительно новым, идея передачи информации в графическом виде существует уже очень давно. Тысячи лет люди пытались объяснить явления окружающего их мира изобразительными средствами. Об этом свидетельствуют пещерные рисунки, созданные 30 000 лет назад, древние египетские иероглифы, удивительным образом передающие сложнейшие истории средствами простой иконографии, эволюция китайской письменности, и, наконец, самые первые образцы картографии и гистограмм [Швед].

Прародителем или зародышем инфографики можно считать наскальные рисунки и надписи людей эпохи палеолита, датируемые 33 тыс. лет до н.э., когда человек, HomoSapiens, впервые начал передавать своим потомкам знания об укладе жизни народа и способах охоты.

Древние жители нашей планеты изучали Землю во всех ее направлениях. Первые карты начали появляться 3–1 тысячи лет до н.э. для обозначения мест, в которых они побывали, и их особенностей создавались карты. Единственной дошедшей до нас картой, датируемой VIII – VII вв. до н.э., является выполненная на глиняной табличке Вавилонская карта мира.

Родоначальником объясняющей графики считают Леонардо да Винчи. В 1495 году, он был первый, кто попробовал объяснить сложное, скрытое и тайное понятными образами, кто сопровождал рисунки текстами, поясняющими принцип работы того или иного механизма. До наших дней дошло множество разработок этого художника и ученого, например, инструкция по сборке и эксплуатации машины горизонтального вращения

В промежуток с 1700 по 1799 годы, географические исследования, математика и популяризация истории послужили стимулом для создания первых карт, графиков и хронологических диаграмм. В этот период начинают появляться тематические карты. Это карты океанов и геологических разломов,

11

экономические карты. Карты становятся информационно более содержательными: появляются изолинии и контуры.

Уильям Плейфейр, прародитель современных диаграмм, первым опубликовал материалы с использованием столбчатых и линейных диаграмм (гистограмм) в атласе «Commercialand Political Atlas» (1786), а свою первую круговую диаграмму в «Statistical Breviary» (1801). В том же году геолог Уильям Смит сделал свой первый набросок геологической карты Британии, которая была опубликована в 1815 году. Эту карту современные картографы называют «Картой, которая изменила мир».

Ликвидация вспышки холеры в Лондоне вошла в историю благодаря методичным действиям доктора Джона Сноу, выявившего источник эпидемии загрязнённую воду из водозаборной колонки. На основании собранных данных Сноу составил карту случаев холеры. На карте были отмечены места расположения водозаборных колонок и количество умерших от холеры в том или ином здании. Сноу опирался на статистические данные, чтобы твёрдо доказать связь между источником воды и заболеванием.

В 19-ом веке было изобретено много новых форм визуализации, начиная с карт погоды Фрэнсиса Гальтона и заканчивая инновационным методом многокадрового фотографирования ученого Этьен-Жюль Маре, с помощью которого он изучал движения людей, животных, дыма, жидкостей.

Isotype — метод, который был разработан Отто Нейратом и Гердом Арнцем для иллюстрации социальных, технологических, биологических, исторических фактов, может быть отнесен к очередному этапу в развитии инфографики [Кащеева, 2013].

В 1930 году в Лейпциге был издан атлас «Gesellschaftund Wirtschaft. Bildstatistisches Elementarwerk» (Общество и Экономика. Основы визуальной статистики), в котором было издано около 100 инфографических таблиц, разработанных и оформленных Гердом Арнцем. Атлас содержал в себе целую коллекцию визуальной статистики и был примером того, как сделать сложную информацию доступной, используя стандартизированный визуальный язык.

ISOTYPE как система изобразительной статистики дала толчок для развития инфографики. Графические символы системы ISOTYPE стали прототипом современных пиктограмм, которыми мы пользуемся для навигации в аэропортах, вокзалах, на станциях метро.

Значение этой системы невозможно переоценить, Отто Нейрат и Герд Арнц организовали процесс производства простой графики, определяющей задачу графического дизайна, как ясное и точное донесение информации до потребителя, для этого они использовали простые символьные изображения, которые были понятны людям с разным уровнем грамотности и знаний [Кащеева, 2013].

 В своей работе Эдвард Тафти, выдающийся американский статистик, выступал против декоративных элементов на графиках, схемах и в таблицах, визуализирующих численные данные. Он объяснял, почему нужно всегда давать зрителю представление о контексте, Тафти выступал за то, чтобы отображать данные во всей их сложности.

В своих работах Тафти опирался на фундаментальные принципы, которые легли в основу его «исследовательских» инфографик.

Принцип многомерного представления информации: Тафти назвал этот принцип бегством от плоскости. Э. Тафти останавливается на проектировании двух- и трехмерных моделей, проецировании в перспективу и других приёмах, техниках сопоставления и выборанеобходимой информации.Главная задача этих и других приёмов — смещение предмета интереса со способа представления информации на собственно информацию.

Принцип макро- и микро-уровня восприятия информации, со слов автора - «сложность, высокий уровень детализации и отличная организация информации упрощают восприятие». Комбинация сильно детализированных фрагментов и некоего обобщенного образа является важным принципом информационного дизайна.

Принцип размещения информации по слоям - чем сложнее учебная информация, тем важнее избавиться от хаоса в её представлении. Важно найти такие приёмы и методы, которые помогут её восприятию.

Принцип рационального использования цвета, по версии Э.Тафти - «Цвет в инфографике работает примерно также, как в живописи. Поль Клее иронизировал: "Чтобы хорошо писать картины, достаточно просто красить нужным цветом в нужном месте". Однако красить нужным цветом в нужном месте не так-то просто, и свидетельством тому редкие примеры цветной инфографики, которые хоть сколько-нибудь выигрывают перед инфографикой чёрно-белой».

Одним из самых действенных методов уменьшения информационного шума и обогащения контента является техника расслоения, визуального разделения разных видов информации.

Принцип пространственно-временной визуализации времени и места - это одна из важнейших проблем в информационном дизайне: компактное изложение большого объёма четырехмерной реальности пространства-времени до небольших визуальных моделей на бумаге или экране. Пространственновременные сетки, таблицы, схемы, графики, карты, маршруты являются теми инструментами, которые призваны справиться с большими массивами информации.

#### 1.3. Классификация и области применения инфографики.

Как мы уже выяснили, идея передачи информации в графическом виде не нова, тем не менее современнная инфографика, так как относится больше к информационному дизайну, является достаточно молодой отраслью. Исходя из этого существует достаточно различных классификаций по различным критериям.

По способу отображения инфографика подразделяется на следующие виды:

 Статичная инфографика — одиночные изображения без элементов анимации. Отражает факты и цифры. Она также может содержать и отображать связи и зависимости. Т.е. целью статичной инфографики может являться сведение первичной информации к визуальному отображению зависимости между данными. Например, зависимость состояния здоровья человека от

потребляемых им витаминов и перееданий. К первому виду инфографики могут относиться простейшие диаграммы, графики и др.

- Динамическая инфографика инфографика с анимированными элементами. Основными подвидами динамической инфографики являются видеоинфографика, анимированные изображения, презентации.
- Интерактивная инфографика, согласно порталу Инфографика.ру, это графическое представление информации, разрешающее пользователям взаимодействовать с данными и наблюдать за ответной реакцией, встречается редко даже в современных реалиях. А ведь за интерактивом будущее – так намного легче следить за тенденциями изменений статистических показателей, проще разыскивать взаимосвязь между отдельными явлениями (как пример – между курсами валют, населением Земли или процентом говорящих на английском языке людей) и легче разбираться в важных нюансах.

Интерактивная инфографика бывает двух видов: первая помогает пользователю взаимодействовать с заранее подготовленными данными, переключая кнопки и двигая ползунки. А вторая инфографика сосредоточена сначала на добавлении новой информации (цифр, слов или показателей), а после – на пересчете данных в зависимости от добавленных показателей.

 Инфографика, подобно рекламе, призвана передавать суть информации, которую хочет донести учитель, на уровне быстрого просмотра, но так же и раскрывать детали на уровне медленного чтения. Особенности информации, идея, цель урока – вся эта совокупность факторов будет определять вид инфографики.

Согласно порталу Медиа Свод, инфографика — это графически представленная структурированная информация, которая визуальными средствами передает смысл исходных данных. Она может быть как печатной, так и электронной. По подаче данных инфографику можно классифицировать таким образом:

1. Пространственная инфографика – показывает внешний вид, внутреннее устройство, размер, масштаб, место, расположение объектов, путь. Это может

быть технический рисунок, чертёж, анатомический атлас или карта [Медиа Свод] (Рис.1).

 2. Временная (линия времени с указанием хронологии, тенденции; визуализация процесса с указанием последовательности действий, например, инструкция; алгоритм, предполагающий выбор из нескольких вариантов действий) [Медиа Свод].

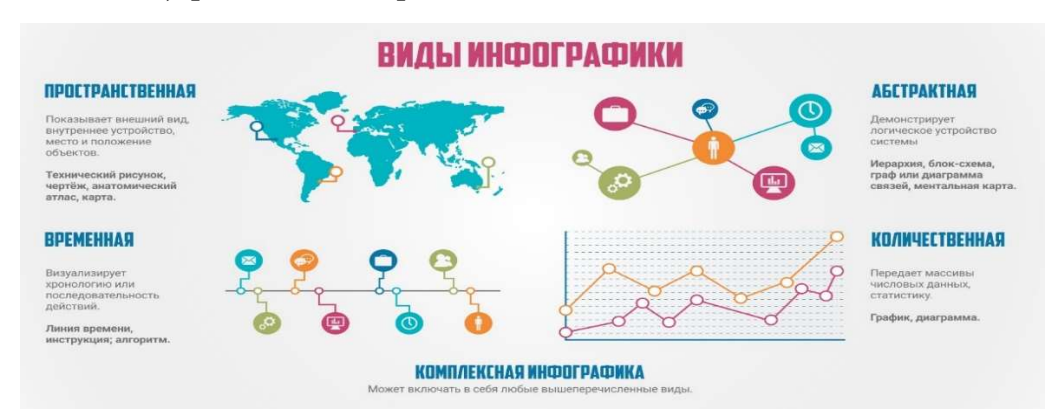

Рис. 1. Виды инфографики

3. Абстрактная – передает логическое устройство системы (иерархия, блоксхема, граф или диаграмма связей, ментальная карта и т.д.).

4. Количественная – передает массивы числовых данных, статистику.

5. Комплексная инфографика. Может включать в себя любые вышеперечисленные виды. Например, инфографика-исследование может включать в себя блок-схемы, карты и диаграммы, графическая история – линию времени, карту, визуализацию процесса и т.д (рис.1)

Также принято подразделять современную инфографику на несколько типов, в зависимости от источника:

Называют три основных вида инфографики по типу источника: аналитическая инфографика — в качестве источника информации используют аналитические материалы;

— новостная инфографика — в качестве источника информации используется новость;

— инфографика реконструкции — в основе данного типа используется определенное событие и воссоздается динамика событий в хронологическом порядке

 Инфографику определяет потребность в ней. Как правило, это потребность визуализировать информацию, которая бы в текстовом виде усваивалась гораздо хуже [Спарк.ру] Детализация и сильный визуальный стиль — важно, тем не менее нельзя забывать о том, что всё это должно нести информацию. И важно соблюдать баланс между внешней стороной и смысловой нагрузкой. Если картинка детализирована до последнего штришка — она должна нести много информации. Если информации мало — достаточно простой визуализации. Стоит помнить, что дизайн в хорошей инфографике решает задачи. Инфографику легко воспринимать. Даже при беглом осмотре понятен как общий смысл, так и значение мелких элементов.

Медведева Т.М. и Флеров А.В. пишут, что в наше время нет, наверное, ни одной области, в которой бы не использовалась инфографика. Журналистика, статистика, реклама, медицина, образование, политика, культура, спорт, география, – это далеко не весь перечень сфер деятельности человека, в которых ежедневно применяются информационные графики [Медведева, 2014: 113].

# 1.4. Теоретические основы применения инфографики и подходы работы с инфографикой в образовательном процессе.

Стоит отметить, география является одной из уникальных дисциплин. На уроках географии в той или иной степени учащиеся участвуют в процессах передачи, получения, обработки, представления, использования и хранения информации.

Цифровой формат делает более доступными для широкой аудитории, как данные, так и визуализацию, что повышает общий уровень визуальной грамотности.

По мнению учителей новаторов, инфографика обладает рядом достоинств, так как совмещает сразу несколько видов работ. Так по мнению Николаевой И.А., инфографика как вид визуальной коммуникации способствует быстрому усвоению и развитию учебно-информационных умений, акцентирует внимание на самом главном, хорошо запоминается обучающимися [Николаева, 2015].

По мнению Юдиной И.А., эксперта программы Intel «Обучения для будущего», инфографика как один из методов визуализации учебной информации может использоваться на уроках и в работе над учебным проектом для создания проблемных ситуаций, организации эффективной поисковой деятельности, развития критического мышления, развития открытой познавательной позиции, создания мотивации к изучению новой темы и др. С точки зрения Юдиной И.А., полезно, чтобы школьники не только использовали готовую инфографику, но и создавали собственную: рисовали взаимосвязи, алгоритмы и схемы, придумывали символы к идеям

Цифровые технологии способствовали развитию новых форм взаимодействия – анимация, динамическая отрисовка графики на экране, поступление данных в реальном времени. Все это создает особую и захватывающую среду для передачи и потребления информации. Если в газете визуализация данных сводилась к диаграмме в боковой колонке страницы, то в интернете это интерфейс, который рассказывает целую историю.

Следуя далее, выделим 2 основных подхода к работе с инфографикой в учебном процессе:

 Первый вариант - инфографика создается педагогом для решения образовательных задач, в первую очередь, для привлечения внимания ученика к изучаемой теме.

 В этом случае методика работы с инфографикой строится так же, как и работа с наглядным пособием. Учащимся предлагаются задания, направленные на анализ информации, сопоставление приведенных фактов, формулировку выводов, обобщение и постановку вопросов к представленной информации. Также можно предлагать задания на функциональное чтение:

опиши представленный объект

- представь данные в табличной форме и предположи, как они будут изменяться в дальнейшем;
- составь рассказ (план);
- дополни недостающие в тексте данные, используя инфографику.

 А второй вариант, по нашему мнению, более успешен - ученик, проведя собственное исследование, работая в учебном проекте, анализирует материал, выделяет акценты и самостоятельно создает инфографику. Работа над ней способствует более тщательному изучению материала, развивает критическое мышление. С помощью отдельных сервисов работать над инфографикой можно коллективно, это уже другая форма работы с детьми, но не менее важная. В процессе у ребят появляются навыки работы в команде [Земляникин, 2017].

 Например, на уроке с использованием технологии интеллектуальной игры «Дебаты», команды могут выступать с аргументами, их выступления дополняются наглядным материалом - инфографикой.

 Самое главное, что должна содержать в себе инфографика - это смысл, идея, которую хочет визуальным образом передать педагог или школьник, в то время как область применения инфографики широкая - от объявлений до выражения собственных исследований.

#### 1.5. Обзор источников и средства создания инфографики.

Для создания качественной инфографики в настоящее время не обязательно быть программистом или художником. Стоит отметить, что в настоящее время существует большое количество сервисов для создания инфографики по определенным шаблонам, что немало важно в условиях ограниченного количества времени на подготовку к уроку.

Принципы создания инфографики:

- актуальность и востребованность темы;
- простота и краткость;
- креативность;
- образность;

- точность и организованность информации;

- эстетическая привлекательность.

Рассмотрим некоторые сервисы:

1. Infogram

Простой и удобный сервис для создания инфографики, диаграмм, карт и интерактивных схем. Возможна совместная работа над проектом. Для создания конечного продукта достаточно выбрать дизайн, внести информацию, надписи, схемы, значки. Можно менять цвета, параметры, стили. В базе более 500 карт, библиотека изображений.

Плюсы: В бесплатном тарифе можно создать до 10 проектов, хороший функционал, более 30 диаграмм с хорошим оформлением, можно загрузить свои изображения.

 Минусы: не всегда хватает бесплатного тарифа, меню на английском языке [Спарк.ру].

2. Piktochart - приложение для создания инфографики, презентаций, отчетов. Подойдет для моделирования плакатов, создания концепции, рекламных баннеров. Сервис содержит более 300 готовых тем, около 600 шаблонов. Доступны выбор цвета, настройка текста, добавление карт, диаграмм. Есть бесплатная и платная версии.

Плюсы - бесплатный тариф содержит весь основной функционал, результат работы можно опубликовать в социальных сетях в JPG, PNG, PDF формате, пакетный экспорт данных.

Минусы: установлен лимит на хранение снимков и англоязычный ресурс.[Спарк.ру].

Основные преимущества: Дешевый ежемесячный план, интуитивно понятный интерфейс. Есть бесплатная версия. Платная версия: 4 \$ в месяц. 3. Easel.ly

Полностью англоязычный сервис для создании инфографики. В бесплатном режиме без регистрации доступно множество шаблонов, около 25 простейших фонов, небольшое количество фигур, всего 5 видов графиков. В данном сервисе достаточно скудный выбор шрифтов – всего 24 вида. В Easel.ly можно загружать диаграммы, графики, картинки, фотографии со своего компьютера. В бесплатном режиме Easel.ly позволяет скачать созданную инфографику в высоком разрешении и в формате PDF.

Основные преимущества: длинный список бесплатных функций, 30-дневная free-версия. Есть бесплатная версия. Платная подписка: 12,95 \$ в месяц.

4. Canva — это один из самых приятных в использовании конструкторов инфографики. Это касается не только удобного и интуитивно понятного интерфейса. На сайте Canva вы увидите поздравительные сообщения и обучающие всплывающие окна для каждого шага создания инфографики онлайн. Поэтому пользоваться сервисом может даже новичок.

 Сервис предлагает 53 бесплатных шаблона инфографики для разных отраслей: бизнес, образование, благотворительность. Также присутствует большое количество инструментов для представления хронологии и последовательности процессов.

 На сервере доступны тысячи изображений для создания инфографики бесплатно. Платная подписка откроет доступ к еще 1,5 миллионам изображений. В инструментах можно найти диаграммы, рамки, иллюстрации, значки и настройку цвета. Сервис обеспечивает высокую скорость загрузки собственных изображений и неограниченное хранилище.

 Есть возможность можете синхронизировать профили Facebook и Instagram с конструктором инфографики онлайн. Это позволит быстро интегрировать видео в проект. Некоторые функции конструктора доступны только вручную с боковой панели.

 На платной подписке доступны специальные изображения и анимации, шрифты, инструменты для изменения размера, прозрачные фоны и другие опции. Скачать готовый проект можно в формате PDF. Также можно поделиться своими проектами по электронной почте.

5. Kartograph

 Кartograph — это отличный инструмент для создания инфографики с яркими и понятными картами. Перед вами большое количество разнообразных карт и условных обозначений. Настраивать карты можно разными способами. Kartograph вмещает в себя карту всего земного шара. Поэтому вы можете создать инфографику бесплатно онлайн для любой отрасли, с детальным географическим компонентом.Сервис для создания инфографики абсолютно бесплатен. Пользователям не требуется подключение к GoogleMaps или другим картографическим ресурсам. Интерфейс понятный и легок в использовании.

Основные преимущества: быстрое создание видеоинфографики. Существует бесплатная версия. Платная версия: 12 \$ / 19 \$ / 39 \$ в месяц.

6. Animaker — это инструмент для производства видеоконтента. Он предлагает качественный продукт с платными и бесплатными тарифами.

 Animaker использует упрощенные элементы для создания инфографики. Благодаря этому предварительный просмотр видео загружается значительно быстрее, чем на других ресурсах. Таким образом, Animaker предоставляет профессиональную и качественную видеоинфографику в удобной упаковке.

 Создать инфографику онлайн бесплатно можно, используя 9 шаблонов видео, несколько отличительных графиков, изображений и 8 карт. Для создания проекта потребуется установленный FlashPlayer. Кроме того, процесс создания инфографики может оказаться трудным для нового пользователя.

 В сети встречаются отзывы о сервисе, в которых может упоминаться невысокая скорость работы интерфейса. Но разница в скорости загрузки подменю с другими ресурсами не является подавляющей. Из значимых плюсов можно выделить большое количество учебных пособий и обучающих видео, чтобы пользователи получали максимальную отдачу от Animaker.

 Готовый проект можно опубликовать на Facebook или Youtube. Скачать видео-инфографику можно только на платной подписке Animaker.

 Если мы рассматриваем интуитивно понятный интерфейс, то, среди описанных выше сервисов, хочется отметить Canva– сервисы с удобным и интуитивным интерфейсом. Pictochart и Easel.ly, на наш взгляд, просты для

понимания даже без знания английского языка. Во всех рассмотренных нами сервисах принцип действия основан на перетаскивании элементов в рабочую область и последующем его редактировании. Работа в этих сервисах не требует долгого изучения интерфейса, можно сразу приступать к работе.

#### Выводы по главе 1

 В ходе работы была рассмотрена сущность понятия и даны основные определения понятия инфографики, за рабочее определение была взяла формулировка - графически представленная структурированная информация, которая визуальными средствами передает смысл исходных данных. Была проанализирована история развития от наскальных рисунков и первых глиняных карт, до конца 20 века и революционных идей исследовательской инфографики Эдварда Тафти. В числе основных классификаций была приведена классификация по подачи данных – статическая, динамическая и интерактивная, а по способу отображения – пространственная, абстрактная, количественная, временная и комплексная. Исходя из классификации были выявлены основные области применения такие как журналистика, публицистика, информационный и промышленный дизайн, а также смежные области применения.

Были проанализированы теоретические основы применения инфографики и были выявлены 2 основных подхода к работе с инфографикой в образовательном процессе – когда составляет учитель и когда разрабатывают и сами ученики. В ходе работы был проведен обзор источников и средств создания инфографики и среди прочих, были выявлены основные сервисы, в которых удобно вести работу.

 Повторимся, цифровой формат делает более доступными для широкой аудитории, как данные, так и визуализацию, что повышает общий уровень визуальной грамотности. Вот краткий итог первой главы.

2. Опытная работа по использованию инфографических материалов на уроке географии в 8 классе.

#### 2.1. Анализ материалов УМК для 8 класса по разделу "Внутренние воды"

Как было рассмотрено в главе 1, инфографика может использоваться в разных сферах, в том числе и в образовании, в частности на уроке географии. Стоит отметить однако, что несмотря на достаточно подробное описание этого явления, инфографика не является самоцелью, а лишь является инструментом для достижения общеучебных задач и для лучшего научения в ходе урока. Для того, чтобы более детально подготовить фрагмент урока с использованием инфографики, мы считаем, что для начала стоит рассмотреть и проанализировать материал учебно-методического комплекса по географии для 8 класса.

 В основе Стандарта лежит системно-деятельностный подход, который обеспечивает: активную учебно-познавательную деятельность учащихся, формирование готовности к саморазвитию и непрерывному образованию, проектирование и конструирование социальной среды развития обучающихся в системе образования.

При прохождении педагогической практики в 8 классе, был использован учебник под редакцией Е.М. Домогацких и Н.И. Алексеевского. Проанализируем содержание данного учебника. За основу анализа возьмем раздел «Моря и внутренние воды России». Анализ будет производиться на предмет целесообразности включения в такой параграф инфографики и какой вид применим в частных случаях.

Раздел состоит из 7 параграфов. Это: моря России, характеристика рек России (2 параграфа), озера и болота (1 параграф), природные льды и великое оледенение (2 параграфа), а также гидросфера и человек (1 параграф). Именно по специфике параграфа будет логично делать анализ. Параграфы, в общем и целом, достаточно информативные, тем не менее, не всегда информации, которая содержится в учебнике, достаточно, либо ее необходимо определенным образом интерпретировать. Присутствуют схемы, карты и картосхемы, рисунки, фотографии и снимки со спутников.

 $24$ 

Первый параграф раздела – Моря России. В данном параграфе основу наглядности составляют фотографии морей, либо морских обитателей. Тема очень обширная, но на нее отводится лишь 1 урок. Чтобы уместить в одном уроке и характеристику морей, и географическое расположение морей, мы считаем целесообразно применить инфографику. Для начала можно вставить схему характеристику морей, описание одного конкретного, в виде инфографики. Затем мы предлагаем составить таблицу сравнения морей бассейна Атлантического, Северного Ледовитого и Тихого океанов. На данном уроке большое значение также уделяется работе с картой. Примечание: создать инфографику: «5 принципов, 10 шагов как работать с картой».

Следующие параграфы в разделе - Характеристика рек России и реки России. В первом параграфе делается акцент на характеристику рек, во втором на географическое расположение и описание рек России. В первом параграфе, в учебнике, присутствуют схема «Бассейна реки», для примера речного бассейна также есть рисунок «Волжского древа». Также имеется фотография путешественника. Так как данный параграф предполагает изучение физических характеристик рек, то было бы рационально для лучшей визуализации использовать инфографику, характеризующую такие явления как типы питания рек (дождевое, снеговое, ледниковое, смешанное), водоносность, режим рек (суточные изменения, паводок, межень, половодье). Проблема с которой мы столкнулись, при подготовке к уроку, заключается в том, что схематичное изображение по характеристикам рек достаточно проблематично найти в интернете, а объяснить школьникам это каким-то образом нужно.

Второй урок, посвященный теме рек, является более направленным на работу с картой, тем не менее параграф недостаточно информативен. Помимо дополнительной информации, которая потребуется для подготовки к уроку, так же было бы нелишним использовать инфографику для сравнения рек России по протяженности, полноводности или бассейну какого океана принадлежит больше всего рек. С учениками нужно составить таблицу, а по результатам этой таблицы создать инфографику-сравнение рек.

25

Следующий параграф "Озера и болота" объединен в один, что усложняет работу на уроке, так как тема достаточно обширна и разобрать на одном уроке ее сложно. Первая часть параграфа посвящена озерам. Из средств наглядности имеются картосхемы, снимки со спутника. Стоит отметить, что для изучения озер с помощью учебника крайне мало информации, хотя здесь нужно изучить и характеристику озер, и географическое расположение озер России. Для изучения данного материала нам потребовался полноценный урок и повторение на следующем. Исходя из этого, включение в данный параграф инфографики с характеристикой озера, а также работа учеников с конкретной инфографикой и составление, по желанию, собственной инфографики с представлением будет вполне оправданно.

Вторая часть параграфа посвящена болотам и здесь достаточно много наглядных материалов, а также схем строения болот, но можно провести сравнение между низинными и верховыми болотами.

Тема про природные льды и великое оледенение имеет общую тематику. Разбита на два параграфа. Первый параграф "Природные льды" достаточно информативный. Имеется схема «Виды природных льдов», которая легко трансформируется в инфографику. Стоит отметить, что данную тему можно разбавлять такого рода инфографикой, как многолетняя мерзлота в разрезе. Здесь пригодятся как реальные фотографии, так и схематическое обозначение.

Тема про великое оледенение - это типичный пример возможности применения инфографики временной линии с целью наглядно показать временной промежуток, в который происходили явления, связанные с оледенением.

Заключительная тема из раздела «Моря и внутренние воды» - "Гидросфера и человек" и подводится итог всего раздела. В данном параграфе присутствуют 2 схемы и фотография со спутника. К уроку можно заранее дать задание ученикам на составление собственной инфографики и представление ее классу. Можно сделать тематический урок про распределение водных ресурсов, гидросооружения, созданные человеком и экологические проблемы, которые являются следствием их работы.

В конце данного анализа стоит отметить, что раздел является благоприятным для внедрения в изучение инфографики различных видов и дополнение материала учебника. Повторимся, что основная цель нашей работы, это добиться улучшенной визуализации материала и качественного понимания материала, инструментом которого служит использование инфографики. Не стоит также забывать, что в данном разделе предусмотрено 3 практические работы, которые также отнимают большое количество времени и тем самым еще больше актуализируют применение инфографики.

.

#### 2.2. Использование инфографического материала в структуре урока.

После анализа учебника перейдем к фрагменту урока. Исходя из двух разных подходов к работе с инфографикой: 1 подход – учитель дает инфографику, 2 подход – ученики создают свою инфографику, сделаем анализ фрагмента урока с использованием данной концепции.

Раздел «Моря и внутренние воды», как мы уже выяснили, состоит из 7 параграфов. Всего на данную тему нам было отведено 7 часов. С учетом специфики определенных тем и ограниченного количества времени, такие параграфы как Природные льды и Великое оледенение были объединены в один урок. В то же время, параграф про озера и болота был разделен на 2 урока, большая часть времени в которых была посвящена озерам, с условием, что была проведена практическая работа по этой теме.

Разберем несколько фрагментов уроков, с учетом их особенностей и специфики проведения.

1. По порядку начнем разбор с первого фрагмента урока – урок посвященный «Морям, омывающим территорию России»

Тип урока: комбинированный: контроль знаний, изучение нового материала Данный урок разбит на 2 части – это повторение и контрольная работа по теме климат, а затем изучение нового материла по теме «Моря, омывающие территорию России».

Цель урока - познакомить учащихся с особенностями морей и океанов, омывающих территорию России.

Задачи урока:

- 1. изучить по физическим картам моря, проливы, заливы у берегов России;
- 2. научить давать по плану характеристику морей;
- 3. развивать умение выделять главное в характеристике географических объектов;
- 4. сравнивать географические объекты
- 5. развивать коммуникативную культуру учащихся
- 6. продолжить формирование экологической культуры .

Методы: частично - поисковый, исследовательский, проблемный, наглядные, диалог.

Обучение навыкам учебного труда: сравнивать, обобщать, делать выводы, осуществлять самоконтроль.

Форма организации учебной деятельности: индивидуальная, парная, групповая.

На данном уроке, инфографика будет использоваться для активизации познавательной деятельности учащихся. Она достаточно простая, тем не менее с ней можно работать и давать задания классу.

Классу задается вопрос: Что мы называем мировым океаном? Что такое море, и какие основные характеристики морей они могут назвать. После ответов, дается

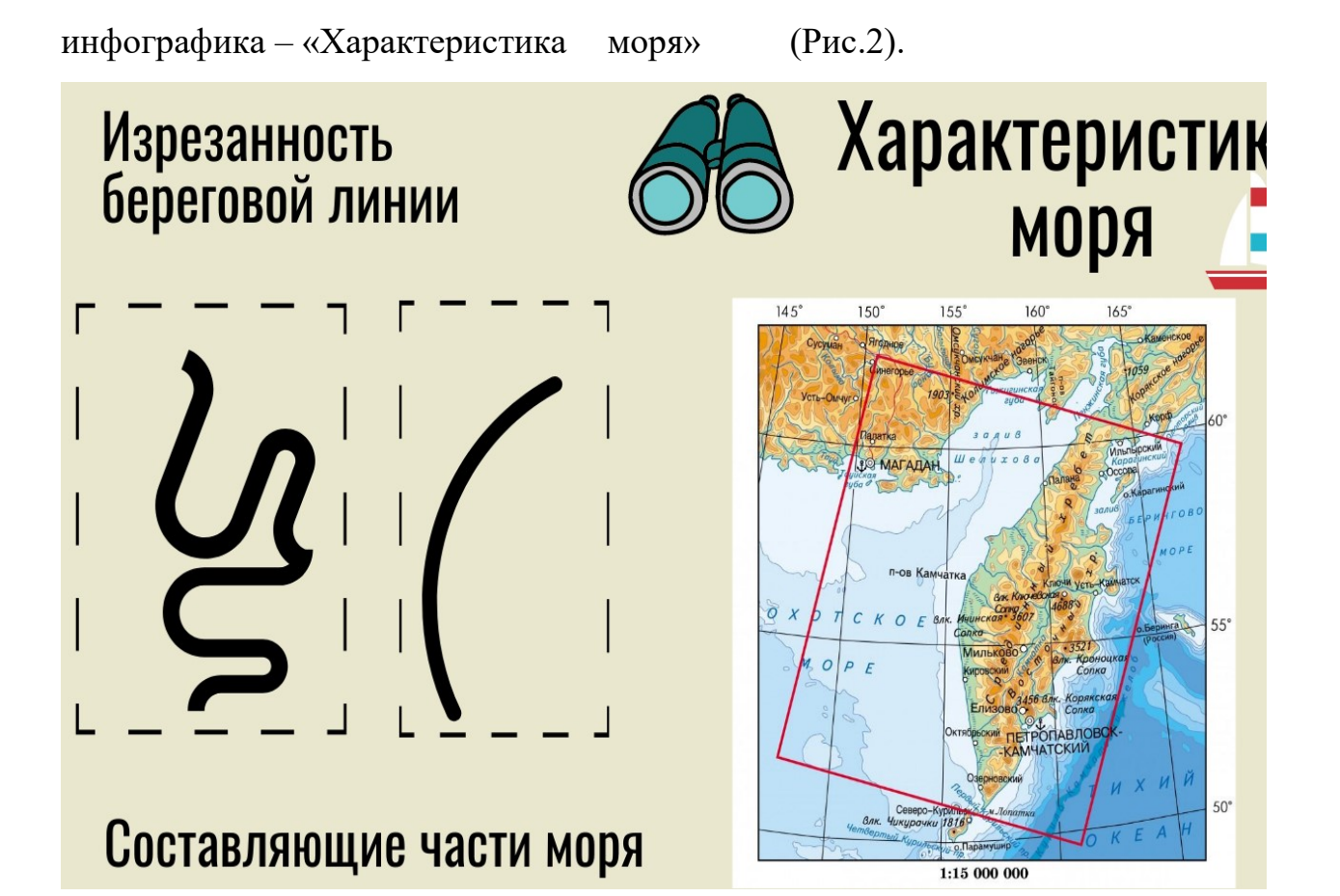

Рис.2. Инфографика – «Характеристика моря»

Затем работа ведется с помощью инфографики, учебника и карты. В соответствии с характеристиками, идет разбор. Далее идет устная работа, ученикам предлагается описать конкретные характеристика моря – такие как изрезанность береговой линии, размер моря, соленость температура воды, принадлежность моря океанам.

Вопрос классу – какая из характеристик не указана на инфографике? И в чем главные отличия этих показателей?

Ответ - Положение моря – внутреннее и окраинное.

Вопрос классу, какие составные части моря вы можете назвать и указаны на инфографике?

Ответы учеников должны быть – пляж и фьорд, залив, коса, полуостров и остров, бухта, губа, мыс.

Какие по степени солености существуют моря? От чего зависит соленость моря, как влияет географическое расположение на соленость?

29

Ответ учеников: Соленость морской воды зависит от от количества осадков, испаряемости и количества воды, которую приносят реки.

Чем характеризуется размер моря? Какие самые крупные моря в России по этим показателям?

Ответ объем моря, его площадь и глубина.

Далее идет ученики делятся на 3 группы по 6-7 человек и каждой дается задание. Работа ведется в каждой группе своя, поиск информации сугубо остается сугубо за учениками. Разрешено пользоваться телефонами, для поиска дополнительных сведений. Ученики готовятся в группах, затем по плану делают рассказ о морях, принадлежащим их океану.

#### Алгоритм работы на уроке.

#### План.

- 1. Назвать и показать на физической карте России моря Северного Ледовитого океана.
- 2. Внутренние или окраинные моря?
- 3. Материковая отмель (шельф)?
- 4. Соленость морей?
- 5. Климат морей?
- 6. Природа морей Северного Ледовитого океан.

#### Учащиеся получают листы с вопросами игры "Верю не верю".

#### Докажите и аргументируйте ответ:

- 1. В Баренцевом море обитает дельфин белуха.
- 2. Баренцево море расположено за полярным кругом, но не замерзает?
- 3. Карское море самое холодное в России.
- 4. Самое глубокое море России море Лаптевых.
- 5. В Енисей из Карского моря заходят океанические суда?

Ученики готовятся в группах, затем по плану делают рассказ о морях

### Группа №2.

Цель: составить краткий перечень особенностей природы морей Атлантического океана в виде плана. Сравнить глубину морей, температуру воды, соленость, природу.

### Алгоритм работы на уроке.

## План.

- 1. Охарактеризуйте моря Атлантического океана и покажите их на карте.
- 2. Внутренние или окраинные моря?
- 3. Материковая отмель (шельф)?
- 4. Соленость морей?
- 5. Климат морей?
- 6. Природа морей Атлантического океана.

# Учащиеся получают листы с вопросами игры "Верю не верю".

### Докажите и аргументируйте ответ:

1. Азовское море славяне называли Сурожским морем, а греки -

Меотийским болотом.

2. Соленость в западной части Балтийского моря 11, в центральной - 6-8. Северо - восточная часть его замерзает.

3. На глубине свыше 150 м вода Черного моря заражена сероводородом (на больших глубинах нет живых организмов).

# Группа №3.

Цель: составить краткий перечень особенностей природы морей Тихого океана в виде плана. Сравнить глубину морей, температуру воды, соленость, природные явления.

### Алгоритм работы на уроке.

# План.

- 1. Охарактеризуйте моря Тихого океана и покажите их на карте.
- 2. Внутренние или окраинные моря?
- 3. Материковая отмель (шельф)?
- 4. Почему часты природные явления (цунами)?
- 5. Соленость морей?

6. Климат морей?

7. Природа (флора и фауна) морей Тихого океана.

### Учащиеся получают листы с вопросами игры "Верю не верю".

### Докажите и аргументируйте ответ:

1. Самое большое море - Берингово.

2. Наибольшая глубина - 9717 м в Курило - Камчатском глубоководном желобе.

- 3. Самый высокий прилив в Охотском море.
- 4. Самое глубокое Берингово.

### 4. Подведение итогов работы в группах.

Заслушивает отчеты учащихся по мини- проектам от каждой группы,

исправляет неточности, неверные представления.

### 5.Контроль и самопроверка знаний.

### 6. Рефлексия.

Каждый ученик заполняет 3 колонку таблицы. (Анализ результатов своей деятельности на уроке).

### 7.Домашнее задание.

1.Параграф 3 прочитать ответить на вопросы к параграфу. Нанести на контурную карту моря омывающие берега России – низкий уровень.

2.Дополнительное задание (по желанию учащихся)

Самоанализ по уроку:

Данный урок с использованием был проведен с использованием статической инфографики абстрактного вида. В данном случае, инфографика служит для активизации познавательной функции учеников на уроке. Является схемой разбора физических и географических характеристик морей, тем не она не перегружена данными и подходит для быстрой передачи информации.

2. Следующий фрагмент урока разберем по теме Озера России. Вторая часть параграфа посвящена болотам, но им будет уделен отдельный урок.

Цель урока - обеспечить усвоение знаний учащихся об озерах России, характеристике озер и их свойствах

Задачи урока:

- 7. изучить по физическим картам крупные озера России;
- 8. обеспечить усвоение знаний о характеристиках озер;
- 9. развивать умение выделять главное в характеристике географических объектов;

10.сравнивать озера различного типа;

11.развивать коммуникативную культуру учащихся

12.продолжить формирование экологической культуры .

Методы: частично - поисковый, исследовательский, проблемный, наглядные, диалог.

Обучение навыкам учебного труда: сравнивать, обобщать, делать выводы, осуществлять самоконтроль.

Форма организации учебной деятельности: индивидуальная, парная, групповая.

Тип данного урока это изучение нового материала. На данном уроке можно применить несколько инфографик, как уже готовых, так и разработанных собственноручно.

В ходе урока, после организационного момента и проверки знаний по предыдущей теме, идет целеполагание и подведение к теме урока. Дается инфографика Байкала (Рис3). В виду особенностей данной инфографики, она распечатывается на бумаге, а также к презентации прикрепляется QR-код с выходом на сайт для удобства рассмотрения.

Ученикам предлагается ответить на вопрос, что такое озеро и из чего оно состоит.

Ответы учащихся.

Ученикам предлагается ответить на вопрос:

О чем рассказывают данные, представленные в инфографике?

Сформулируйте цель и задачи, которые ставит автор

 Как Вы думаете, что считали самым важным люди, собравшие данные для данной работы?

 Сделайте какое-либо заключение относительно того, что представлено на данной иллюстрации?

Как Вы можете воспользоваться выбранной инфографикой?

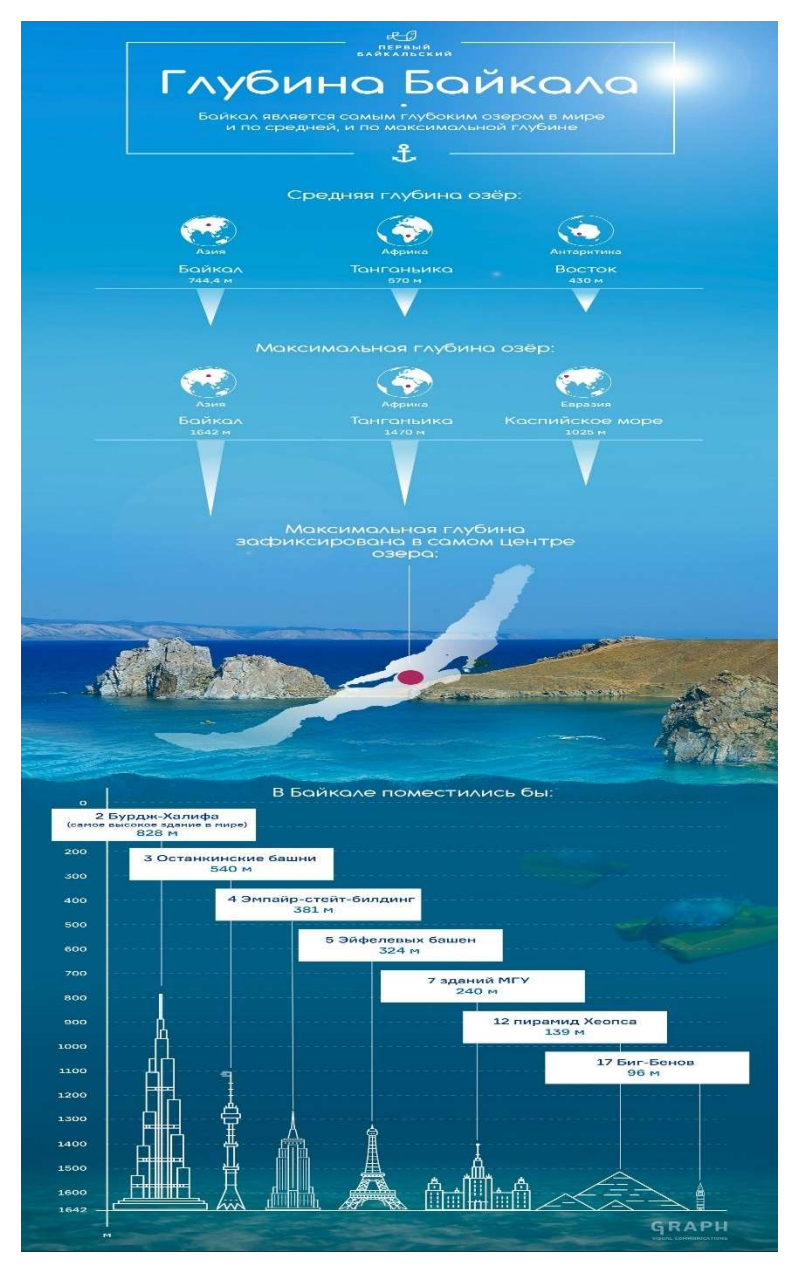

Рис.3. Инфографика «Глубина Байкала»

Ученикам предлагается поговорить об озерах Красноярского Края и Хакасии. Учитель задает вопрос, какие озера, которые находятся рядом с нашим городом/краем вы знаете.

Далее идет работа на уроке по следующему плану. Ученикам дается инфографика оз. Беле, с развернутой характеристикой в презентации. Инфографика также представлена в виде QR-кода, а также напечатана на бумаге.

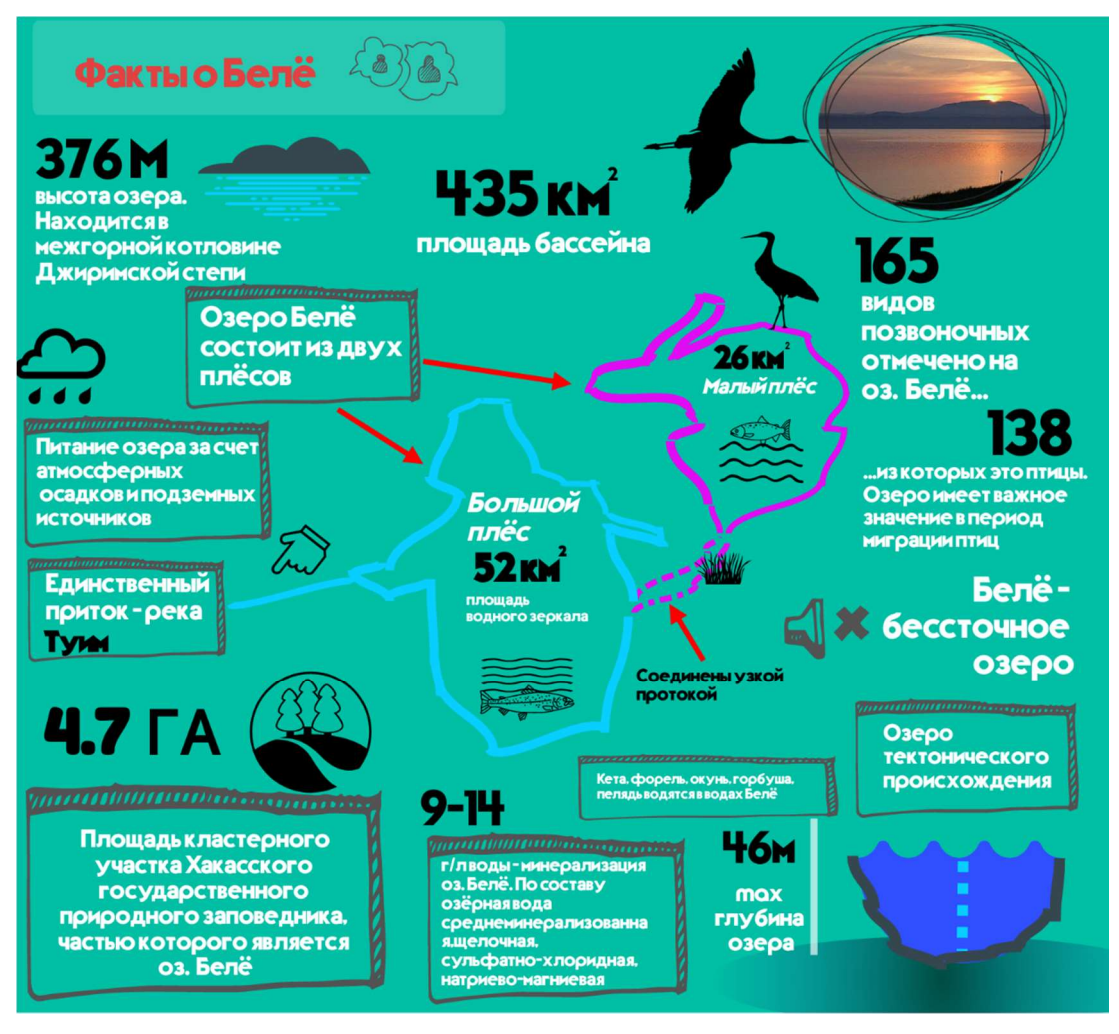

Рис.4 Инфографика «Факты о Беле»

#### Вопросы для обсуждения в классе:

- 1. Что представлено на картинке (перечислить все объекты)?
- 2. Каковы функции, действия, проблемы и т.д. перечисленных объектов?
- 3. Как связан каждый отдельный объект с другими объектами, представленными на картинке?
- 4. Какие свойства объектов меняются и почему?
- 5. Какие явления иллюстрирует данная инфографика?

Затем ученики делятся на пары, каждой паре выдается индивидуальная карточка с названием озера, которое они должны описать по плану и составить свою инфографику по этому озеру на листочке. Пользоваться можно всеми вспомогательными средствами. Поиск информации становится делом учеников. Работа оценивается по бальной системе, на выполнение отводится 10-15 минут. В конце ученики показывают то, что у них вышло и зачитывают классу. Так как индивидуальных карточек с названиями озер 5 штук, надо заслушать характеристики всех перечисленных озер. Остальные сдают свою работу учителю.

Дополнительное задание заключается в том, чтобы составить дома такую же инфографику по другому озеру, которого не было в списке. Выполнить это задание можно либо в печатном виде, либо в электронном.

Самоанализ данного урока: на данном уроке были задействованы 2 инфографики, инфографика в двух случаях являлась инструментом активизации когнитивных процессов обучающихся. Ученики ведут активную работу и взаимодействуют с инфографикой. В данном случае, обе инфографики достаточно информативны и несут дидактическую ценность и их применение является целесообразным.

# 2.3. Практические рекомендации для проведения урока с использованием инфографики.

Технология создания инфографики.

1-й шаг – определите цели и задачи, которые необходимо достичь с помощью инфографики (в зависимости от темы и специфики урока). Стоит принять во внимание, что в графике очень легко отображать существующее в реальности, значительно труднее перенести в визуальную плоскость отвлеченные понятия и почти невозможно – мнения и комментарии. Цифры очень хорошо встраиваются в инфографику, а абстрактные понятия достаточно тяжело.

2-й шаг – Далее следует этап систематизации данных и выработки концепции. На этом этапе осуществляется:

- отбор материала в соответствии с поставленными целями,
- анализ и структурирование отобранных данных,
- формирование концепции сообщения.

 На этом этапе выявляется логическая структура информации. Сложная информация, охватывающая большой объем данных, должна быть разбита на модули, передающие относительно автономные сообщения. Важно помнить и о последовательности изложения таких разделов. Результатом работы является концепция инфографики, система рубрикации, текстовые модули. Работа на этом и последующем этапах ведется в соответствии с принципами модульности, структурности и последовательности.

 Подберите нужные визуальные образы, которые знакомы и часто используются вашей аудиторией. Здесь работает метод ассоциаций, который хорошо развит у подростков.

3-й шаг –Создание прототипа инфографики, создайте фокус, то есть придумайте историю, основную визуальную метафору, вокруг которой будет строиться инфографика. Она должна быть простой и всем известной. На данном этапе проектируется «вид отображения» – «абстракция графического вывода, содержащая спецификацию визуальных объектов, их атрибутов, их взаиморасположения, возможной динамики и способов взаимодействия».

При разработке эскиза может возникнуть проблема между форматами представления, обусловленными коммуникативной ситуацией, характеристиками ментальной модели, эстетическими и эргономическими задачами. Если инфографика, предназначенная для использования в презентации PowerPoint, ограничена размерами слайда и не сможет полностью вместить схему сложной структуры или длинную линию времени. В данном случае, нужно «подгонять» нашу работу в формат презентации. Так или иначе, мы можем распечатать готовую инфографику и сделать ссылку на нее через QR-код, что сделает чтение инфографики более комфортным.

4 шаг - этап реализации прототипа. Осуществляется проработка элементов и верстка инфографики.

Общая концепция будет определять свойства каждого элемента: текста, изображений, анимации, звукового сопровождения и т.д. Так, характеристики визуального образа зависят от природы объекта изображения, которым может стать все, что угодно: числовые данные, физические предметы, явления, абстрактные понятия, процессы.

Таким образом, практическая работа по разработке инфографики является эффективным средством формирования когнитивных умений, навыков обработки информации и медиакоммуникации.

Опыт разработки инфографики учителями является мощным инструментом, позволяющим передать учащимся целый комплекс навыков, имеющих фундаментальное значение в жизни информационного общества.

В конце данной рекомендации хочется отметить, что все таки новое поколение уходит вперед в плане цифрового развития и чтобы обучать их географии в 21 веке от учителя требуется по мимо предметных знаний еще знания психологии современного подростка, нудно понимать чего он хочет и как он думает.

Образ современного ученика, по нашему мнению, выглядит таким образом (рис.5). Красноречиво за нас все расскажет инфографика.

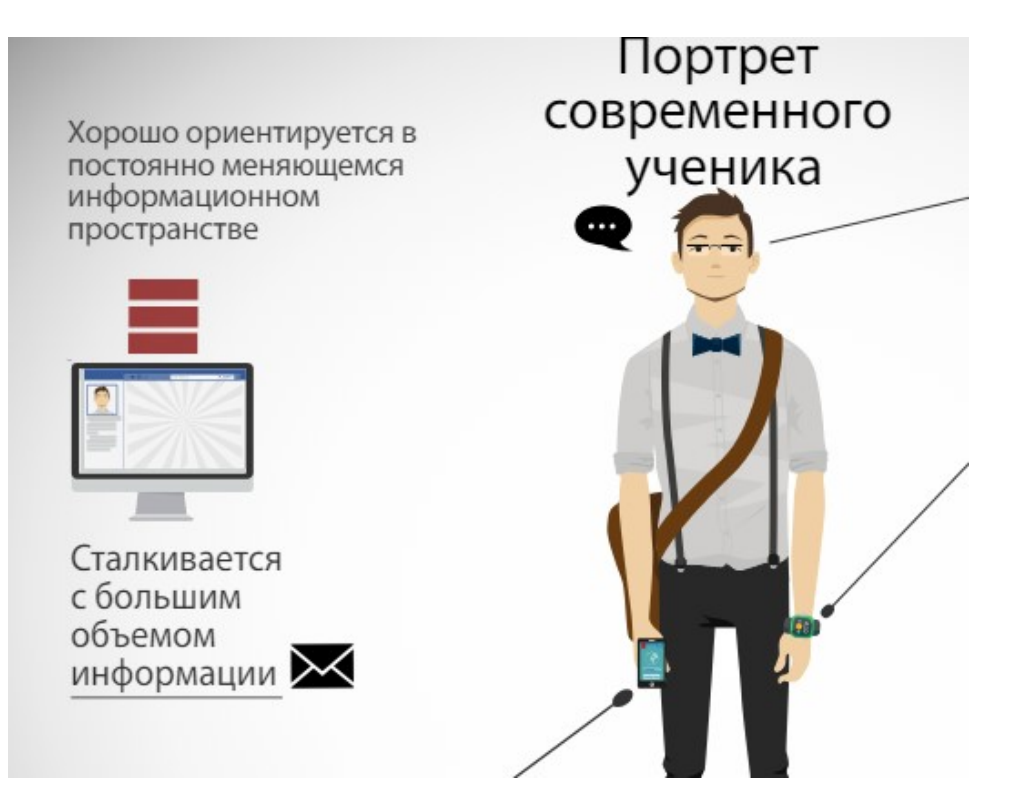

Рис.5. Инфографика – «Портрет современного ученика»

#### Выводы по главе 2.

Во 2 главе был проведен анализ материалов УМК для 8 класса по разделу «Внутренние воды», в котором мы выяснили целесообразность применения инфографики и что ее можно использовать в разные этапы урока. Например можно использовать описание характеристики моря в виде инфографики, инфографику сравнения верховых и низинных болот, линию времени про великое оледенение, инфографику характеристики и сравнения рек. Было выяснено, что в данном разделе предусмотрено 3 практические работы, которые отнимают большое количество времени и этот факт также актуализируют применение инфографики. Была успешно проведено использование инфографики в процессе проведения уроков. Проанализировано несколько фрагментов урока, например инфографики характеристики морей для активизации поиска информации, которое дало импульс к дальнейшему ходу урока. Был проведен анализ урока с использованием собственной и заимствованной инфографики, на примере урока про озера и выполнена самостоятельная работа учащихся по созданию собственной печатной инфографики.

Были даны практические рекомендации к проведению урока, пошагово расписана технология создания инфографики в формате урока от целеполагания до прототипа и реализации прототипа инфографики, а также в конце приведен обобщенный психосоциальный портрет современного ученика.

#### ЗАКЛЮЧЕНИЕ

 В результате исследования был проведен комплексный анализ рациональности использования инфографики в школе. Нами была изучена соответствующая литература и проанализированы различные определения слова «инфографика» с точки зрения различных авторов и ресурсов. Также было выработано рабочее определение, которое в дальнейшем использовалось в ходе работы. В ходе работы мы проанализировали возможные классификации инфографики, историю развития и области применения современных видов инфографики. Были проанализированы теоретические основы применения инфографики и были выявлены 2 основных подхода к работе с инфографикой в образовательном процессе. Был проведен обзор различных источников по созданию инфографики

 На втором этапе работы, был проведен анализ УМК по географии для 8 класса, по результатам которого были определен дальнейший вектор развития нашей работы. Мы разобрали несколько фрагментов урока раздела «Моря и внутренние воды России» на предмет использование в ходе образовательного процесса собственного и заимствованного инфографического материала.

На заключительном этапе работы, мы разработали поэтапные практические рекомендации по использованию инфографики в рамках урока и составили психолого-социальный портрет современного ученика.

Использование инфографики в рамках образовательного процесса несет мощный потенциал для развития визуального и ассоциативного мышления учащихся, активизации когнитивных процессов, а также имеет большое значения удержания внимания во время урока, так как является интересным для современной молодежи. Возможность самостоятельно составлять инфографику для учащихся, по нашему мнению, увеличивает интерес к предмету география и ведет к формированию универсальных учебных действий, которые, согласно ФГОС, являются ключевыми результатами всей образовательной деятельности.

40

#### Список использованных источников

- 1. Ахатова Р. Ю. Возможности применения инфографики в процессе обучения // Молодой ученый. — 2016. — №11. — С. 133-135. — URL https://moluch.ru/archive/115/30184/ (дата обращения: 07.04.2019).
- 2. Бекузарова Н.В., Ермолович Е.В., Ткачева А.В. Аналитический обзор сервисов инфографики. Электронный научный журнал «Современные проблемы науки и образования» [Электронный ресурс] URL: https://scienceeducation.ru (дата обращения: 07.04.2019).
- 3. Видеоинфографика. [Электронный ресурс] URL: https://videoinfographica.com/infographic-services/ (дата обращения: 11.03.2019)
- 4. География. Физическая география России. 8 класс. Учебник. Авторсоставитель Домогацких Е.М. М.: Русское слово.
- 5. Дидактор педагогическая практика. Принципы Эдварда Тафти: образовательный аспект. [Электронный ресурс]URL: http://didaktor.ru/principy-edvarda-tafti-obrazovatelnyj-aspekt/(дата обращения: 19.04.2019).
- 6. Ермолаева Ж. Е., Герасимова И. Н., Лапухова О. В. Инфографика как способ визуализации учебной информации // Концепт. – 2014. – № 11 (ноябрь).
- 7. Заславская Н.А. Инфографика в резюме образовательной организации как прием эффективного использования маркетинговых коммуникаций [Текст] / Н.А. Заславская // Отечественное образование: современное состояние и перспективы развития : сборник научных статей: [седьмые Всероссийские Шамов-ские педагогические чтения научной школы Управления образовательными системами] / под ред. С. Г. Воровщикова, О. А. Шкляровой. - М.: Московский педагогический государственный университет. -2015. - С. 476-577.
- 8. Земляникин, П. Н. Инфографика в визуальном представлении информации в образовательном процессе [Текст] / П. Н. Земляникин // Непрерывное профессиональное образование: теория и практика : материалы УП Международной научно-практической конференции преподавателей, аспирантов, магистрантов и студентов. - Новосибирск : Сибирская академия финансов и банковского дела, 2017. - С. 402-405.
- 9. Золотухин С.А. Инфографика как информационный пакет. Инфографика в образовании. [Электронный ресурс] URL http://mic.org.ru/phocadownload/25 zolotuhin.pdf (дата обращения: 19.04.2019).
- 10.Иванов Д. А., Митрофанов К. Г., Соколова О. В. Компетентностный подход в образовании. Проблемы, понятия, инструментарий. Учебно-методическое пособие. — М.: АПК и ПРО, 2003.
- 11.Игнатенко М.С. Инфографика как образовательная технология вклад в психологическую науку [Текст] / М. С. Игнатенко, А. П. Стрельцова, М.М. Семенова // Актуальные проблемы человека в инновационных условиях современного образования и науки : сборник научных статей. - СПб. : Российский государственный педагогический университет им. А.И. Герцена, 2017. - С. 19-29.
- 12.Инфографика: когда проще нарисовать![Электронный ресурс]URL: https://pllsll.com/blog/31(дата обращения: 11.03.2019)
- 13.Инфографика.ру. [Электронный ресурс] URL https://infografics.ru/all/chtotakoe-infografika/ (дата обращения: 11.03.2019)
- 14.Как отличить инфографику от мазни на заборе. [Электронный ресурс]URL: https://spark.ru/startup/adn-digital-studio/blog/28013/kak-otlichit-horoshuyuinfografiku-ot-mazni-na-zabore(дата обращения: 19.04.2019).
- 15.Каледина Н.Б. Использование инфографики при изучении дисциплины «Полиграфика» [Текст] / Н. Б. Каледина // Высшее техническое образование. -2017. - Т. 1. - № 1. - С. 52-58.
- 16.Калитина К.В. Использование инфографики в образовании [Текст] / К. В. Калитина. // Проблемы высшего образования. - 2013. - № 1. - С. 189-192.
- 17.Кащеева Е. В. Отто Нейрат и Герд Арнц прародители современной информационной графики // Молодой ученый. — 2013. — №6. — С. 764- 766. — URL https://moluch.ru/archive/53/7045/ (дата обращения: 19.04.2019).
- 18.Краткий психологический словарь / Ред. А.В. Петровский, М.Г. Ярошевский ; ред.-сост. Л.А. Карпенко. – Издание 2-е, расширенное, исправленное и дополненное. – Ростов-на-Дону : Феникс, 1998. – 512 с.
- 19. Маслов В.М. Роль инфографики в активизации самостоятельной работы студентов // Современные проблемы науки и образования. - 2017. - № 2. - С. 208.
- 20.Медведева Т.М., Флеров А.В. Исследование возможностей инфографики //Наука и образование в современном обществе: вектор развития: Сборник научных трудов по материалам Международной научно–практической конференции 3 апреля 2014 г. В 7 частях. Часть IV. – М.: «АР–Консалт». – 2014. – С. 113–114.
- 21.Медиа Свод. Интернет-Портал.[Электронный ресурс]URL: http://mediasvod.ru/infographic/(дата обращения: 11.03.2019).
- 22.Молодцова Н.Г. Развитие визуального мышления у детей младшего школьного возраста на материале произведений живописи: диссертация кандидата психологических наук [Электронный ресурс] / Н.Г. Молодцова. – Нижний Новгород, 2001. – 219 с. // Научная библиотека диссертаций и  $\alpha$ вторефератов disserCat. – Режим доступа: http://www.dissercat.com/content/razvitie–vizualnogo–myshleniya–u–detei– mladshego– shkolnogo–vozrasta–na–materiale–proizvedeni(дата обращения: 19.04.2019).
- 23. Никулина Т.В. Инфографика и учебно-творческие задачи в образовательном процессе // Дистанционное и виртуальное обучение. - 2017. - № 6 (120). - С. 71-75.
- 24.Первый Байкальский. Измеряем Байкал самыми высокими зданиями мира. [Электронный ресурс] URL:

https://1baikal.ru/multimedia/infografika/izmeryaem-baykal-samymi-vysokimizdaniyami-mira (дата обращения: 12.04.2019).

- 25.Попова Т.М., Поддубных Е.Н. Инновационные техники визуализации средствами информационно-коммуникативных технологий// Электронное научное издание «Ученые заметки ТОГУ» 2014, Том 5, № 3, С. 57 – 62.
- 26.Селевко Г.К. Энциклопедия образовательных технологий. В 2-х т. Т. 1. М.: Народное образование, 2005. 556 с.
- 27.Солнечные лучики «МК Инфографика на уроке» [Электронный ресурс]URL: http://astvetluga.blogspot.com/p/blog-page\_46.html (дата обращения: 12.03.2019).
- 28. Спарк.ру.[Электронный ресурс] URL: https://spark.ru/startup/cobatools/blog/39562/luchshie-servisi-dlyainfografiki(дата обращения: 19.04.2019).
- 29.Справочник по педагогике.[Электронный ресурс]URL: https://spravochnick.ru/pedagogika/teoriya\_vospitaniya/princip\_naglyadnosti\_v\_ pedagogike/(дата обращения: 19.04.2019).
- 30.Федеральные государственные стандарты[Электронный ресурс]URL: https://fgos.ru(дата обращения: 11.03.2019).
- 31.Филимоненкова Т.Н. Инновационные технологии компьютерной визуализации информации // Современное образование: актуальные вопросы, достижения и инновации : сб. статей победителей VII Международной научно-практической конференции. - Пенза : МЦНС «Наука и Просвещение», 2017. - С. 149-151.
- 32.Швед О.В. Инфографика как средство визуальной коммуникации [Электронный ресурс] – URL:http//infographics-as-means-of-visualcommunication-shved.html (дата обращения: 14.05.2019).
- 33.Храмова М.В., Барышева А.Д. «Образовательная инфографика» как педагогическая технология // Научная дискуссия: вопросы педагогики и психологии. - 2015. - № 12-2 (45). - С. 58-62.

34.Энциклопедический словарь по психологии и педагогике. [Электронный ресурс]URL: https://psychology\_pedagogy.academic.ru/6490/закон\_перцепции (дата обращения: 11.03.2019).